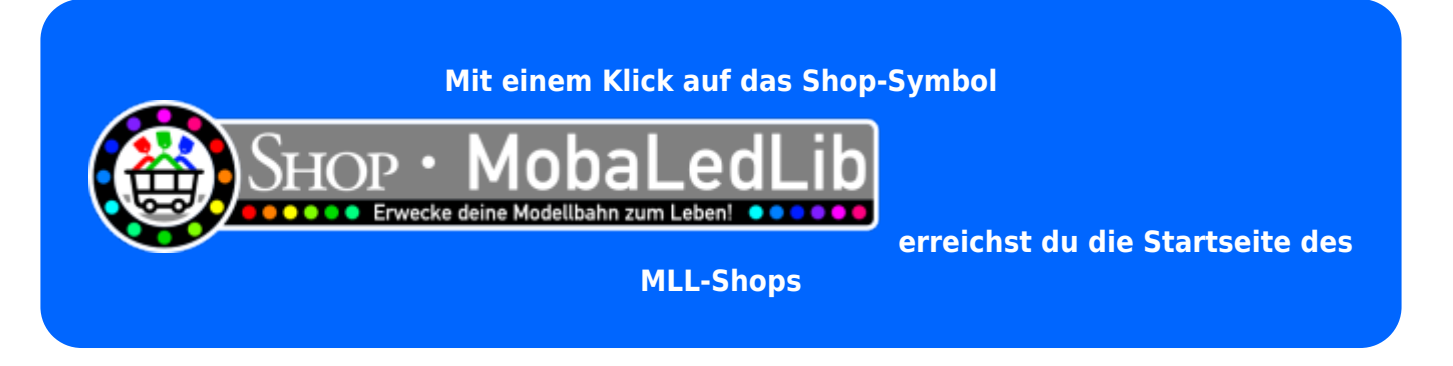

#### **Startseite MLL-Shop**

**Die Benutzung des Online-Shops ist nur nach einer einmaligen Registrierung möglich.** Die Registrierung kann wie folgt durchgeführt werden: Mit einem Klick auf das Shop-Symbol erreichst du die Startseite. Etwa in der Mitte des Bildschirms leuchtet in Hellblau "Hier geht es zur Anmeldung / **Registrierung** 

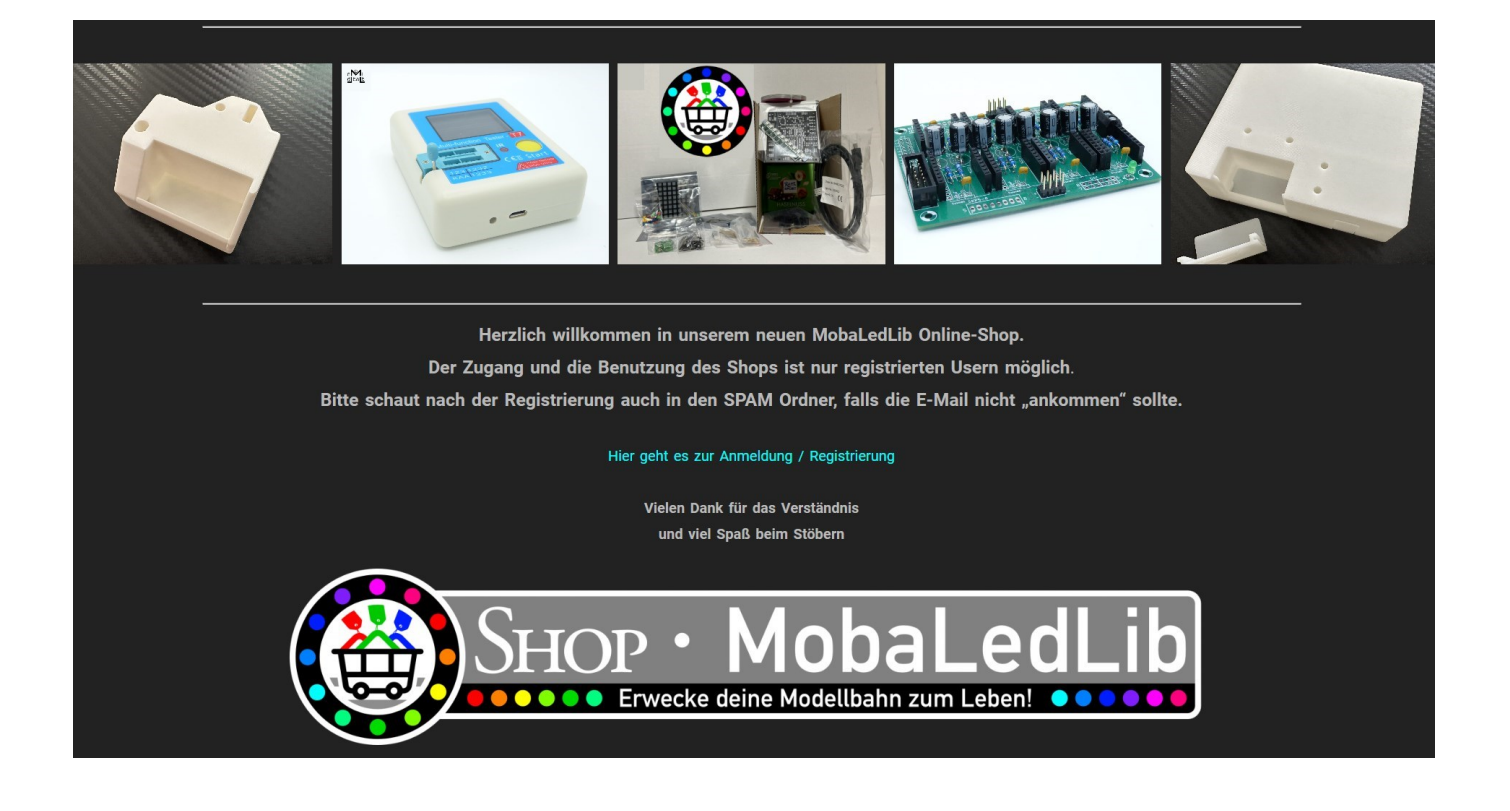

### **Registrierung**

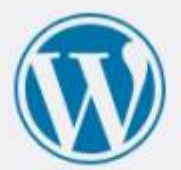

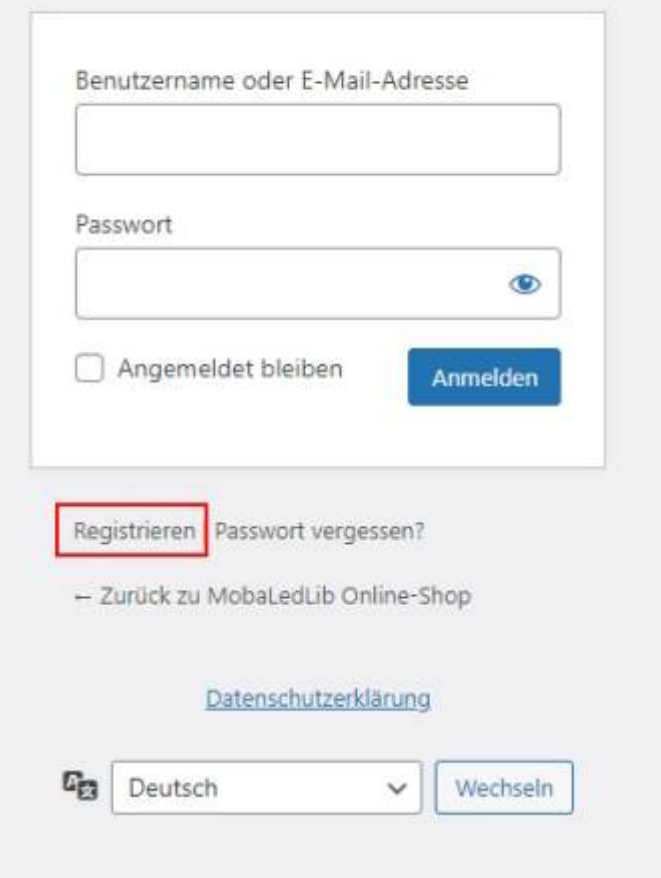

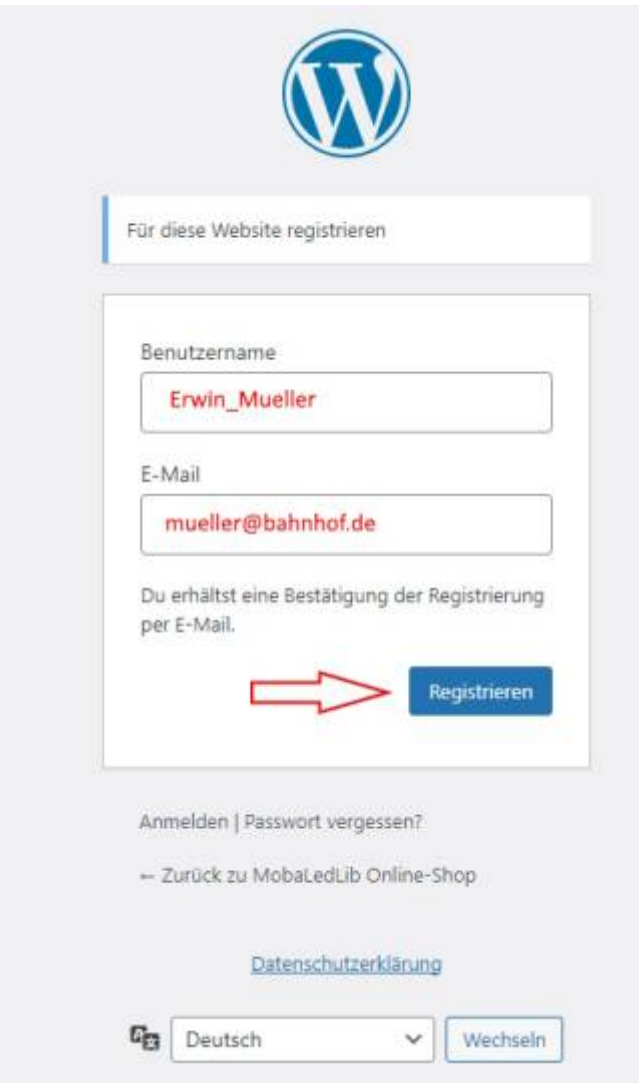

**Wenn die Bilderanleitung erfolgreich umgesetzt wurde und eine Bestätigung per E-Mail angekommen ist, war der Vorgang erfolgreich.**

## **Anmeldung**

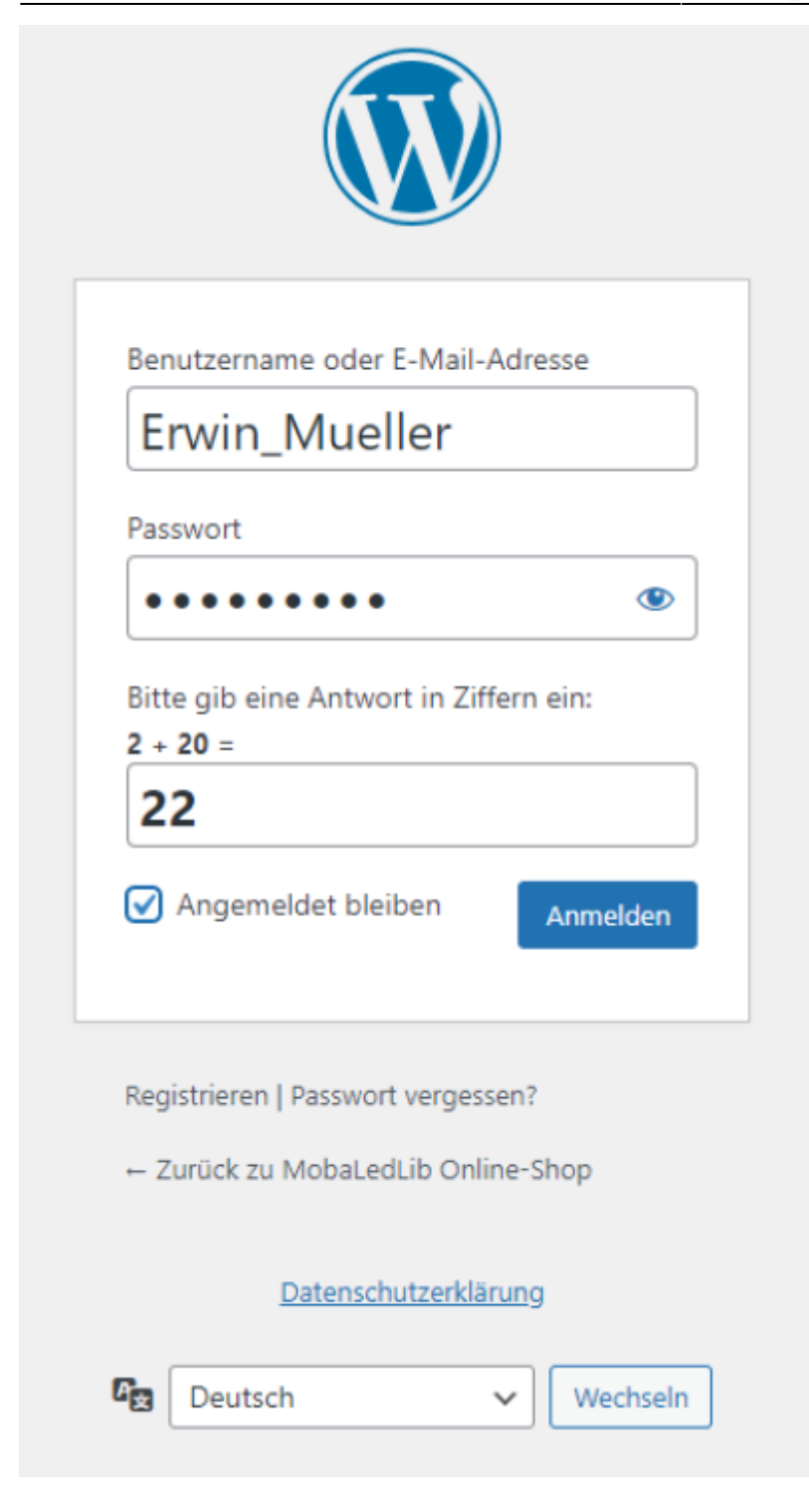

**Nun könnt Ihr Euch am Shop anmelden**

# **Rundgang im Shop**

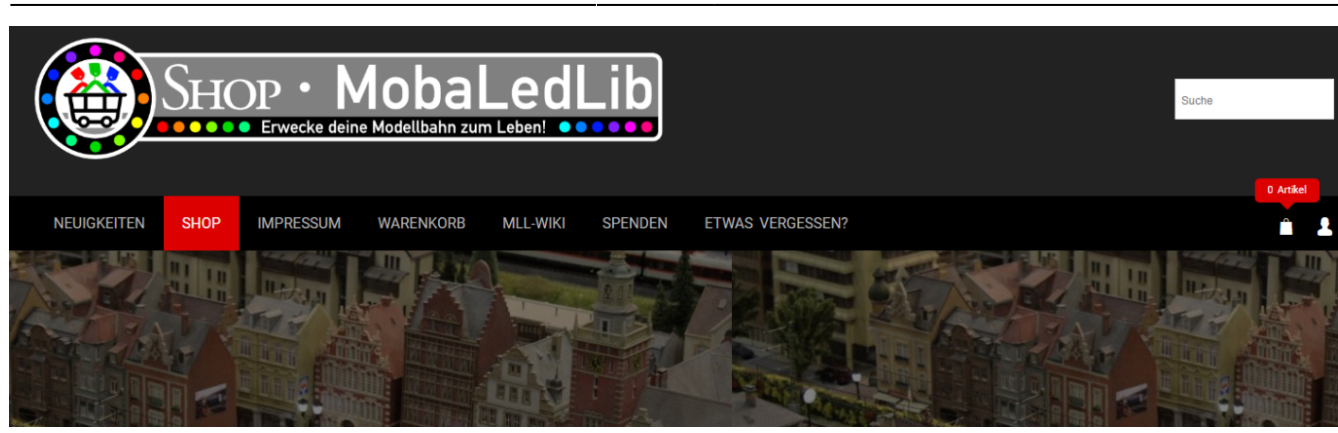

**Wer das erste Mal den Shop besucht wird sich wahrscheinlich erst einmal einen Überblick verschaffen.**

Wenn "Shop" wie hier im Bild ausgewählt wurde scrollt man ein wenig nach unten und **erhält folgende Ansicht.**

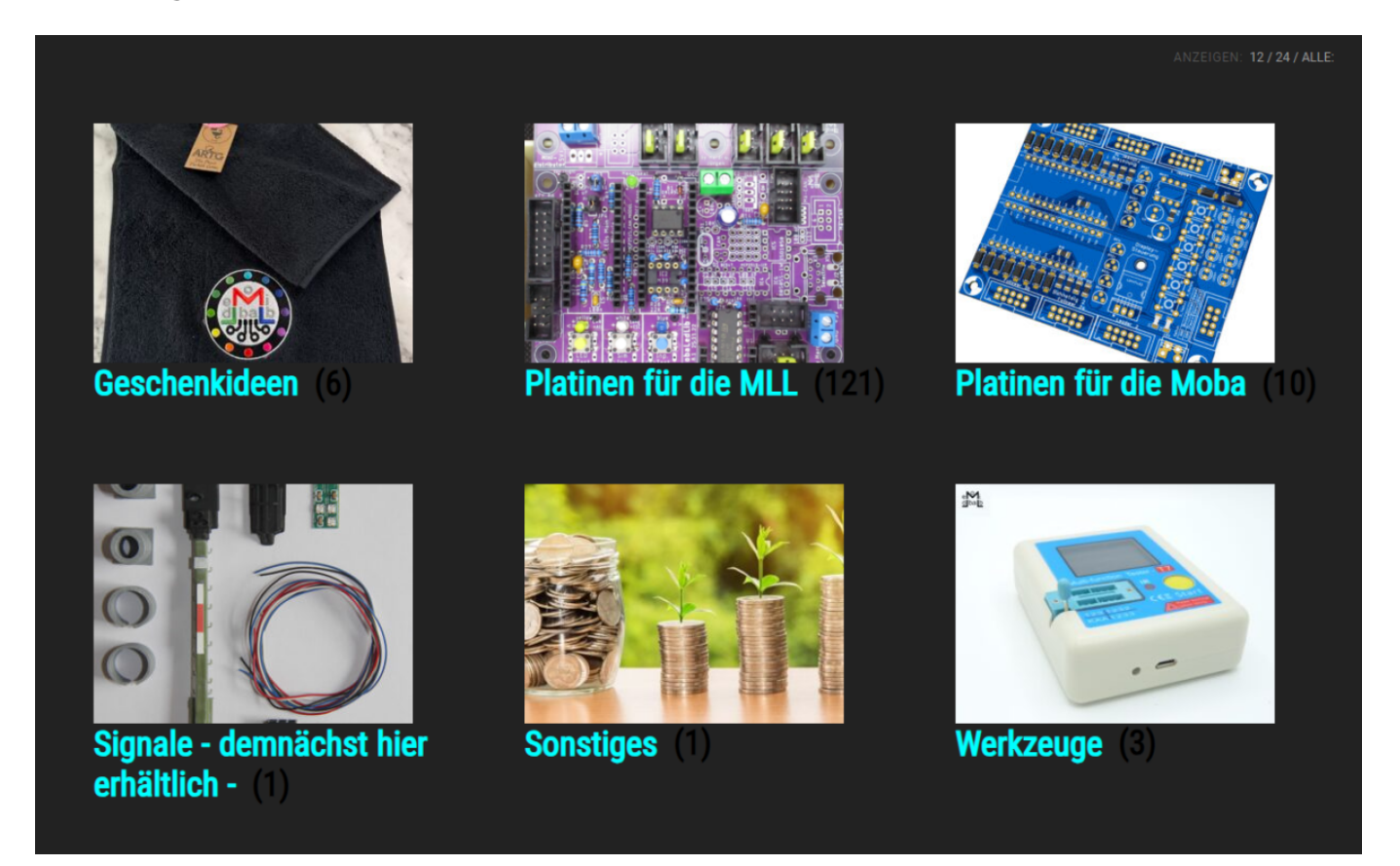

Unter "Platinen für die MLL" findet ihr alle Platinen, die mit der MLL interagieren. Unter "Platinen für die Moba" findet ihr Platinen, die Bastler für die Modelleisenbahn **entwickelt haben.**

Unter "Geschenkideen" findet ihr eine Auswahl an Artikel, die mit MLL Logos unser **Projekt bewerben**

### **Nach der Bestellung**

**Bitte nach der Bestellung unbedingt die Auftragsbestätigung abwarten. So können**

**Fehlbuchungen minimiert werden, da gegebenen falls noch Korrekturen wie die Anpassung der Versandkosten, fehlende oder falsche Artikel usw. gemacht werden können.**

**Danach kann mit PayPal oder via Banküberweisung bezahlt werden.**

Bitte bei PayPal beachten, dass Ihr an "Freunde und Familie" versendet, somit entstehen **keine Gebühren**

### **Angebote des Shops**

**– neu – ab sofort gibt es Startersets für DCC, Selectrix, MCAN, LNet und die kleine MLL –**

**Wir bieten für unsere Einsteiger und auch Leuten die es eilig haben, ein MobaLedLib Starterset an.**

**Drin enthalten ist alles was man fürs erste beleuchten benötigt. Die Inhaltsliste findet Ihr [HIER](https://wiki.mobaledlib.de/anleitungen/bauanleitungen/101_v182/101de_hauptplatine_v1-8-2_starterset)**

**Es muss für das Starterset nichts zugekauft werden, alle Teile sind darin enthalten.**

### **Bald im Shop**

**Lichtsignale komplett und als Bausätze für Spurweite H0**

From: <https://wiki.mobaledlib.de/>- **MobaLedLib Wiki**

Permanent link: **[https://wiki.mobaledlib.de/mobaledlib\\_onlie-shop](https://wiki.mobaledlib.de/mobaledlib_onlie-shop)**

Last update: **2024/04/28 08:56**